Funktionale Programmierung LVA 185.A03, VU 2.0, ECTS 3.0 WS 2020/2021

> Vortrag I Orientierung, Einordnung 06.10.2020

> > Jens Knoop

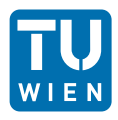

Technische Universität Wien Information Systems Engineering Compilers and Languages

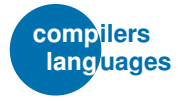

### [Vortrag I](#page-1-0)

## <span id="page-1-0"></span>Vortrag I Orientierung, Einordnung

...zum selbstgeleiteten, eigenständigen Weiterlernen.

Teil I: Einführung

– Kapitel 1: Motivation

# Präludium [Aufgabe](#page-82-0)

## <span id="page-2-0"></span>Funktionen, funktionales Programmieren

### Präludiun

Bestandsaufr

## Funktionen: Bekannt aus der Mathematik

...sinus-, cosinus-, Wurzel-, Exponential-, Logarithmusfkt.,...

Die Fakultätsfunktion:

$$
! : \mathbb{N} \to \mathbb{N}
$$

$$
n! = \begin{cases} 1 & \text{falls } n = 0 \\ n * (n - 1)! & \text{falls } n > 0 \end{cases}
$$

### Die Fibonacci-Funktion:

$$
fib: \mathsf{IN} \to \mathsf{IN}
$$

$$
fib(n) = \begin{cases} 0 & \text{falls } n = 0 \\ 1 & \text{falls } n = 1 \\ fib(n-2) + fib(n-1) & \text{falls } n > 1 \end{cases}
$$

### Präludiun

Herausforderu

## **Funktionale Programme**

bestehen ausschließlich aus Funktionen!

Hauptprogramm eines funktionalen Programms:

- eine Funktion, die Hauptfunktion.

Programmeingabe, Programmausgabe:

- Argument und Resultat der Hauptfunktion.

Programmaufbau:

- die Hauptfunktion stützt sich ab auf andere Funktionen,
- die sich auf weitere Funktionen abstützen.
- eine Abstützung, die bei einfachsten, sog. primitiven Funktionen, schließlich zum Abschluss kommt.

## Funktionen: Schon bekannt aus imperativen, objektorientierten Programmiersprachen (1)

... zum Beispiel aus Java, Beispiel einer aktuell einflussreichen objektorientierten Sprache (Mitte der 1990er Jahre):

```
int fac (int n) \{if (n \leq 0) return -1;
 if (n == 0) return 1:
return (n * fac (n-1));}
int fib (int n) {
if (n \lt 0) return -1;
if (n == 0) return 0;
if (n == 1) return 1:
```
return (fib  $(n-1) + fib (n-2)$ );

}

```
(Fakultätsfkt.)
```

```
(Fibonacci-Fkt.)
```
## Funktionen: Schon bekannt aus imperativen, objektorientierten Programmiersprachen (2)

..zum Beispiel aus Pascal, Beispiel einer einflussreichen klassischen imperativen Sprache (Mitte der 1970er Jahre):

FUNCTION fac (n: integer): integer; **BEGIN** 

```
IF n=0 THEN fac := 1 ELSE fac := n * fac(n-1)END;
```
FUNCTION fib (n: integer): integer; **BEGIN** 

```
IF n=0
```

```
THEN fib := 0
```
ELSE IF n=1

```
THEN fib := 1ELSE fib := fib(n-1) + fib(n-2)
```
 $END;$   $_{7/83}$ 

### Präludium

Herausforderu

## Funktionen, bekannt bereits aus imperativen, objektorientierten Programmiersprachen (3)

... zum Beispiel aus Fortran, Beispiel einer der allerersten höheren Programmiersprachen überhaupt (Mitte der 1950er Jahre):

 $100 -$ 

```
INTEGER FUNCTION FAC(N)
                                       (Fortran 77)FAC = 1DO 100 I = 2, N
   FAC = T * FACCONTINUE
RETURN
F.ND
recursive function fib(n) result(m)(Fortran 95)
integer. intent(in): n
integer :: mif (n == 0) then m = 0else if (n == 1) then m = 1else m = fib(n-1) + fib(n-2)end if
end function fib
```
### Gleiches Ziel, unterschiedliche Syntax

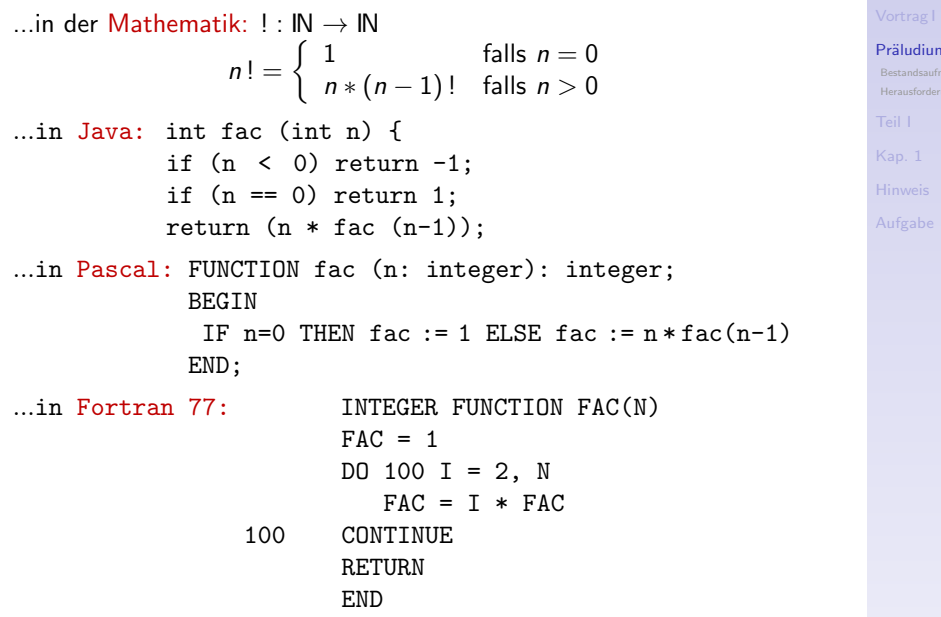

...die Fakultäts-Funktion in Scheme, ein Lisp-Dialekt; Lisp (späte 1950er Jahre):

```
(define fac
  (lambda(n)(if (= n 1)1
        (* (fac (- n 1))n)))
```
Lisp, Akronym für:

- List Processing (Language)

Unter der Hand aber auch für:

 $-$  Lots of Irritating/Insiduous Silly/Superfluous Parentheses Lost In Stupid Parentheses

...in (Standard) ML (Mitte der 1980er Jahre); in 3 Varianten: Grundform<sup>.</sup>

val rec fac :  $int->int =$ fn  $0 \Rightarrow 1 \mid n:int \Rightarrow n * fac (n-1)$ 

```
Syntaktisch 'gezuckert':
```

```
fun fac (n:int):int =case n
    of 0 \Rightarrow 1| n \Rightarrow n * fac (n-1)fun fac 0 = 1| fac (n:int) = n * fac (n-1)
```
...in Opal (Mitte der 1980er Jahre):

fun fac: nat  $\rightarrow$  nat (*vgl. math. Schreibw.* : ! : IN  $\rightarrow$  IN) DEF fac ==  $\ln$ . IF  $n=0$  THEN 1

IF  $n>=1$  THEN  $n * fac(n-1)$  FI

...in Miranda (Mitte der 1980erJahre):

```
fac \cdot \cdot num \rightarrow num
fac n = 1\inf n = 0= n * fac (n-1), if n > 0
```
Vgl. wieder mit math. Schreibweise:

$$
P: \mathbb{N} \to \mathbb{N}
$$
  

$$
n! = \begin{cases} 1 & \text{falls } n = 0 \\ n * (n - 1)! & \text{falls } n > 0 \end{cases}
$$

Präludiun

...in Haskell (späte 1980er Jahre); auch hier gleich mehrere Varianten:

```
fac :: Int. \rightarrow Int.(mit bedingtem Ausdruck)
fac n = if n == 0 then 1 else n * fac (n-1)fac :: Int \rightarrow Int(mit bewachten Gleichungen)
fac n
  \ln == 0 = 1\vert True = n * fac (n-1)
fac \therefore Int \Rightarrow Int
                                           (mit Mustern)
fac 0 = 1fac n = n * fac(n-1)fac :: Int \rightarrow Int
                       (mit anonymer \lambda-Abstraktion)
fac = \n\times -> if n == 0 then 1 else n * fac (n-1)
                            (mit vordef. Listen-Fkt.)
fac :: Int. -> Tnt.
fac n = prod [1..n]
```
### Prähidiun

Kap. 1

 $13/83$ 

## All das zeigt: Funktionen

 $...$ sind – bei großer syntaktischer Variabilität – allgegenwärtig in Programmiersprachen und Programmierung, gleich ob funktional oder nicht, und das von den allerersten Anfängen an!

> Nihil novi sub sole? Nichts Neues unter der Sonne?

Vulgata, lat. Neuübersetzung der Bibel aus dem 4. Jhdt. von Hieronymus (um 347 - 419 oder 420) Liber Ecclesiastes 1,10

> Much Ado about Nothing? Viel Lärm um nichts? William Shakespeare (um 1564 - 1616) Titel einer (sehr beliebten) Shakespeare-Komödie

Präludium Herausforderu

## Das wäre ein Kurz- und vor allem Fehlschlussl

...der Clou funktionaler Programmierung sind nicht Funktionen an sich, sondern das

Rechnen mit Funktionen' I

'Rechnen mit Funktionen' heißt:

- Mit Funktionen zu rechnen wie mit elementaren Werten!
- Argument und Resultat von Funktionen sind Funktionen!

Ein Beispiel aus der Mathematik:

- Die Funktionskomposition:  $f \circ g$ Argumente der Funktion  $\cdot \circ \cdot$ : Zwei Funktionen f und g. Resultat von  $\cdot \circ \cdot$ : Die Komposition h von f und g, auch eine Funktion:  $h(x) = (f \circ g)(x) = f(g(x)).$ 

### Weitere Beispiele aus der Mathematik

- Differenzieren:  $\frac{d}{dx}f(x)$ Argument der Funktion  $\frac{d}{dx}$ : Eine Funktion f. Resultat von  $\frac{d}{dx}$  : Die Ableitung  $f'$  von  $f$ , auch eine Funktion.

\n- Integrieren 1: 
$$
\int_{a}^{t} f(x) \, dx
$$
 mit *a* fest, *t* variable.
\n- Argument der Funktion  $\int_{a}^{t} dx$ : Eine Funktion *f*.
\n- Resultat von  $\int_{a}^{t} dx$ : Das Integral *F* von *f*, auch eine Funktion.
\n- (mit  $F' = f$  und  $F(a) = 0$ )
\n

- Integrieren 2:  $\int f(x) dx$ 

Argument der Funktion  $\int \cdot dx$ : Eine Funktion f. Resultat von  $\int \frac{dx}{dx}$ : Das unbestimmte Integral von f, die Menge  $M = \{F | F' = f\}$  der Stammfunktionen von f.

### Präludiun

Bestandsaufn Herausforderu

## **Funktionale Programmierung**

...vs. imperative, objektorientierte Programmierung **Funktionales Programmieren ist** 

As Rechnen mit Funktionen! (Funktionen als Argument und Resultat von Funktionen!)

Imperatives, objektorientiertes Programmieren ist

 $\blacktriangleright$  (was immer es ist) das **nicht!** 

Aus diesem Unterschied ergeben sich neue, weitreichende

Möglichkeiten für die Programmierung!

Um diese Möglichkeiten geht es in dieser LVA!

... einen weiteren wichtigen Unterschied, den wir bereits jetzt voll verstehen können (und nicht erst im Lauf des Semesters). betrachten wir als nächstes.

Funktionen: Imperativ/oo vs. funktional  $(1)$ 

Vergleiche die funktionale und imperative Implementierung der Fakultätsfunktion mithilfe einer Fallunterscheidung:

```
Imperativ (Pascal):
```
FUNCTION fac (n: integer): integer; **BEGIN** IF  $n=0$  THEN fac := 1 ELSE fac :=  $n * fac(n-1)$  $END;$ 

```
Funktional (Haskell):
```
fac  $\therefore$  Int  $\Rightarrow$  Int fac  $n =$  if  $n == 0$  then 1 else  $n *$  fac  $(n-1)$ 

imperative und funktionale Fallunterscheidung sind nur äußerlich sehr ähnlich, konzeptuell aber sehr verschieden!

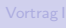

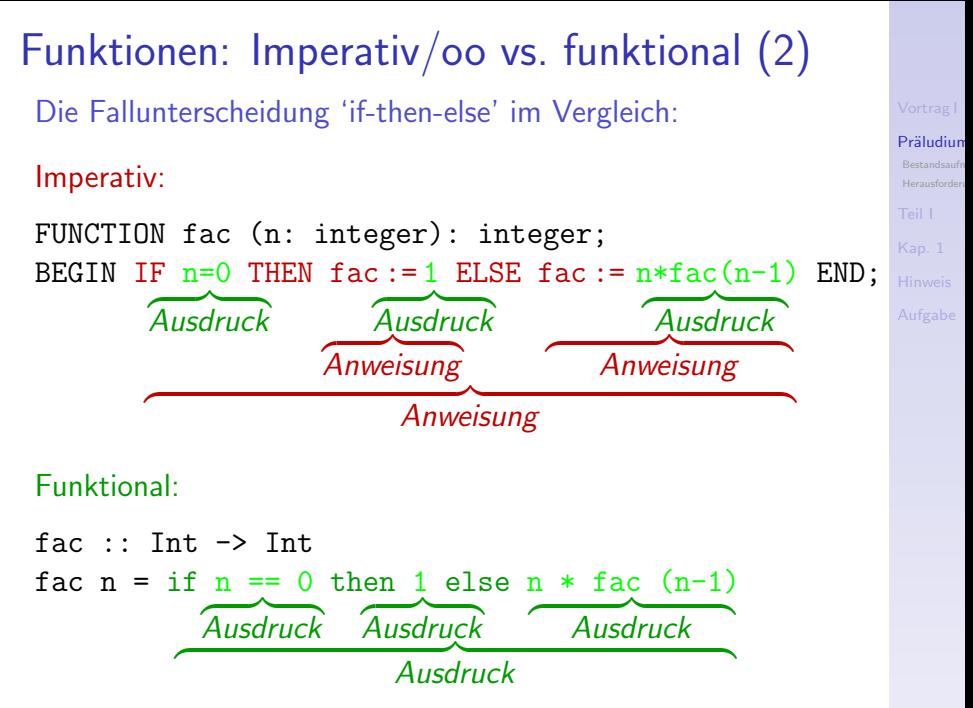

Funktionen: Imperativ vs. funktional (3) Die Fallunterscheidung 'if-then-else':

- Imperativ: Die Fallunterscheidung ist eine Anweisung. Ihre Bedeutung (Semantik) ist eine Zustandstransformation, eine Belegung von Variablen mit (neuen) Werten.
- Funktional: Die Fallunterscheidung ist ein Ausdruck. Ihre Bedeutung (Semantik) ist ein Wert. Anweisungen gibt es nicht!

Ergo:

 $-$  'if-then-else' imperativ  $\neq$  'if-then-else' funktional

Dieser Unterschied in Konzept u. Bedeutung ist fundamental:

- Imperativ/objektorientiert: Ausdrücke und Anweisungen.
- Funktional: Ausschließlich Ausdrücke, keine Anweisungen!

### Bestandsaufr

# <span id="page-20-0"></span>Bestandsaufnahme: Was kennen Sie? Was wird neu? ...danach geht's richtig los!

## Das kennen Sie: Imperative Programmierung

... gekennzeichnet durch:

- 1. Unterscheidung von Ausdrücken und Anweisungen.
- 2. Ausdrücke liefern Werte; Anweisungen bewirken Zustandsänderungen (Seiteneffekte).
- 3. Programmausführung ist die Abarbeitung von Anweisungen (dabei müssen auch Ausdrücke ausgewertet werden).
- 4. Explizite Kontrollflussspezifikation mittels spezieller Anweisungen (sequentielle Komposition, Fallunterscheidung, Schleifen....)
- 5. Variablen sind Namen für Speicherplätze: ihr Wert sind die dort gespeicherten Werte; sie können im Verlauf der Programmausführung (beliebig oft) geändert werden.
- 6. Bedeutung des Programms ist die Beziehung zwischen Anfangs- und Endzuständen, die bewirkte Zustandsänderung.

## Das wird neu: Funktionale Programmierung

... gekennzeichnet durch:

- 1. Keine Anweisungen! Ausschließlich Ausdrücke!
- 2. Ausdrücke liefern Werte. Anweisungen fehlen; deshalb: keine Zustandsänderungen, keine Seiteneffekte.
- 3. Programmausführung ist Auswertung von Ausdrücken.
- 4. Keine Kontrollflussspezifikation! Allein Datenabhängigkeiten steuern die Auswertung (sreihenfolge).
- 5. Variablen sind Namen für Ausdrücke: ihr Wert ist der Wert des Ausdrucks, den sie bezeichnen; ein späteres Ändern, Uberschreiben oder Neubelegen ist nicht möglich.
- 6. Bedeutung des Programms ist die Beziehung zwischen Aufrufargumenten von Ausdrücken und ihrem Wert.

## Das kennen Sie: Imperative Programmierung

...ist befehlsbasiertes Programmieren:

- 1. Programm: Menge von Befehlen (oder Instruktionen, Anweisungen) strukturiert durch ein Regelwerk von Kontrollflussanweisungen (if-then-else, while-do, for-do,...)), das ihre Ausführungsabfolge festlegt und steuert.
- 2. Bedeutung von Befehlen und Programmen: Zustandsänderungen.
- 3. Vorlegbare Frage an ein Programm: In welchem Zustand terminiert Programm  $\pi_{\text{imp}}$  angesetzt auf einen Anfangszustand, oder: Was sind die Werte der Variablen von  $\pi_{imp}$ nach seiner Terminierung?

## Das wird neu: Funktionale Programmierung

... ist gleichungsbasiertes, ergebnisorientiertes Programmieren:

- 1. Programm: Menge von Vereinbarungen von Wertegleichheiten von Ausdrücken.
- 2. Bedeutung von Ausdrücken und Programmen: Wertberechnungen.
- 3. Vorlegbare Frage an ein Programm: Welchen Wert hat ein Ausdruck ausd für konkrete Werte seiner Operanden, wenn er mit den im Programm  $\pi_{\text{fkt}}$  definierten Wertegleichheiten von Ausdrücken ausgewertet wird?

## <span id="page-25-0"></span>**Ihre Herausforderung**

... konzeptuell und praktisch den Ubergang von

befehlsorientierter

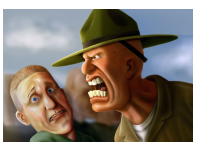

711

gleichungs- und er-<br>gebnisorientierter

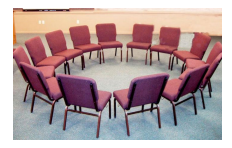

Denk- und Handlungsweise zu meistern!

...für viele ein veritabler Kulturschock!

Herausforder

### Wie immer...

Omne initium difficile. Aller Anfang ist schwer.

lat., sprichwörtl.

Bestandsaufr Herausforder

Kap. 1

 $27/83$ 

### ...aber auch:

### Suavis est laborum praeteritorum memoria. Süss ist die Erinnerung an vergangene Mühen. Cicero (106 - 43 v.Chr.) röm. Staatsmann und Schriftsteller

# Herausforder

All's well, that ends well. Ende gut, alles gut. William Shakespeare (um 1564 - 1616) Titel einer (weniger populären) Shakespeare-Komödie

[Teil I](#page-28-0)

[Kap. 1](#page-29-0)

# <span id="page-28-0"></span>[Aufgabe](#page-82-0) Teil I Einführung

# <span id="page-29-0"></span>**Kapitel 1 Motivation**

Kap. 1

 $1.1$ Rückblick

Übung Drei Lesevorschläge

 $1.4$ 

Hinweis

Aufgabe

### Das leere Haskell-Programm

Kap. 1

 $1.1$ Rückblick

Übung

Drei Lesevorschläge

 $1.4$ 

Aufgabe

```
Das leere Haskell-Programm: Mehr als nichts!
 ...bereits das leere Haskell-Programm bietet Taschenrechner-
 funktionalität:
>ghci leeresHaskellProgramm.hs
PreIndex2+3Б
 PreIndexabs (5-12)\overline{7}Prelude>sqrt 121
 11.0Prelude>abs (-5) * 6 + 3 <= 2^3 * (4 + round 3.14)True
Prelude>cos 0
 1.0Prelude \left[-2..3\right][-2,-1,0,1,2,3]Prelude>[n | n <- [-6..8], mod n 2 == 0]
 [-6, -4, -2, 0, 2, 4, 6, 8]
```
Kap. 1

Rückblick

sevorschläge  $1A$ 

Übung

### Kap. 1

Übung sevorschläge

## Uberblick

Funktionale Programmierung, funktionale Programmierung in Haskell

- 1.1 Ein Beispiel sagt (oft) mehr als 1000 Worte
- 1.2 Warum funktionale Programmierung? Warum mit Haskell?
- 1.3 Nützliche Werkzeuge für Haskell: Hugs, GHC, GHCi, Hoogle, Hayoo, Leksah
- 1.4 Literaturverzeichnis, Leseempfehlungen

# <span id="page-33-0"></span>Kapitel 1.1 Ein Beispiel sagt (oft) mehr als 1000 Worte

[1.1](#page-33-0)

Rückblick [Ubung](#page-62-0) ¨ Drei Le-

sevorschläge [1.4](#page-64-0)

Nichts ist schwerer zu befolgen als ein gutes Beispiel. Mark Twain (1835-1910) amerik. Schriftsteller

<span id="page-34-0"></span>... deshalb haben wir gleich:

Kapitel 1.1.1 Zehn Beispiele

 $1.1$  $1.1.1$ Rückblick Übung Drei Lesevorschläge

 $1.4$ 

## Zehn Beispiele

Verba docent, exempla trahunt. Worte belehren, Beispiele reißen mit.

lat., sprichwörtl.

- 1. Hello. World!
- 2. !: Die Fakultätsfunktion
- 3. Euklidischer Algorithmus (größter gemeinsamer Teiler)
- 4. Gerade/ungerade-Test für ganze Zahlen
- 5. Längenberechnung von Listen
- 6. Umkehren von Zeichenreihen
- 7. Transformieren von Listen
- 8 Addieren von Zahlen
- 9. Binomialkoeffizientenberechnung
- 10. Das Sieb des Eratosthenes (Primzahlberechnung)

 $1.1.1$ Rückblick sevorschläge
## Probieren Sie die Beispiele aus!

Programmieren ist wie schwimmen. Man kann jahrelang zusehen, ohne es zu lernen.

unbekannt

 $1.1$  $1.1.1$ 

Rückblick Übung Drei Lesevorschläge  $1.4$ 

# ... in 6 einfachen Schritten!

- 1. Offnen Sie eine neue Datei, z.B. haskell\_appetizer.hs
- 2. Schreiben Sie die Funktionen der Beispiele in diese Datei und speichern Sie sie:

```
fac :: Integer \rightarrow Integerfac n = if n == 0 then 1 else n * fac (n-1)binom :: Integer \rightarrow (Integer \rightarrow Integer)
binom n k = div (fac n) (fac k * fac (n-k))\cdots
```
Manche Beispielfunktionen sind in Haskell schon vordefiniert (length, map,...); die brauchen Sie nicht hineinzuschreiben.

3. Laden Sie die Datei in einem Kommandofenster in einen Haskell-Interpretierer (den Sie vorher installiert haben müssen), z.B. GHCi oder Hugs:

>ghci haskell\_appetizer.hs >hugs haskell\_appetizer.hs  $1.1.1$ 

Übung sevorschläge

 $14$ 

Rückblick

# ... ist es getan!

- 4. Der Interpretierer meldet sich mit einer Eingabeaufforderung,  $z.B.:$ Main>
- 5. Geben Sie Ausdrücke ein und lassen Sie sie auswerten:

```
Main>fac 5
120
Main>binom 45 6
8145060
Main > 3 + fac (2+3)123
Main>map fac [0..5]
[1,1,2,6,24,120]Main>length [fac,fac,fac]
3
```
6. Beenden Sie schließlich den Interpretiererlauf und kehren Sie wieder auf Betriebssystemebene zurück: Main>:quit

 $111$ Rückblick Übung sevorschläge

 $14$ 

# 1) Hello, World!

main = putStrLn "Hello, World!"

...ein Beispiel für ein Programm mit Ein-/Ausgabeoperation.

Die Deklaration von putStrLn, nicht gänzlich selbsterklärend:

```
putStrLn :: String \rightarrow IO ()
putStrLn "Hello, World!"
```
#### Allerdings: Die Java-Entsprechung

```
class HelloWorld {
 public static void main (String[] args) {
   System.out.println("Hello, World!"); } }
```
...bedarf auch einer weiter ausholenden Erläuterung.

 $1.1.1$ Rückblick Übung sevorschläge  $14$ 

# 2) !: Die Fakultätsfunktion (i)

 $I:IN\rightarrow IN$ 

$$
\forall n \in \mathbb{N}. \; n! = \left\{ \begin{array}{ll} 1 & \text{falls } n = 0 \\ n * (n - 1)! & \text{sonst} \end{array} \right.
$$

fac :: Integer  $\rightarrow$  Integer fac  $n = if n == 0 then 1 else n * fac (n - 1)$ 

...ein Beispiel für eine rekursive Funktionsdefinition.

#### Aufrufe:

fac  $0 \rightarrow 1$  fac  $3 \rightarrow 6$  fac  $6 \rightarrow 720$ fac  $1 \rightarrow 1$  fac  $5 \rightarrow 120$  fac  $10 \rightarrow 3.628.800$ 

Lies: "Die Auswertung des Ausdrucks/Aufrufs fac 5 liefert den Wert 120; der Ausdruck/Aufruf fac 5 hat den Wert 120."

 $1.1.1$ Rückblick Übung sevorschläge  $14$ 

# 2) !: Die Fakultätsfunktion (ii)

fac :: Integer -> Integer fac  $n = if n == 0$  then 1 else  $n * fac$  (n - 1)

Funktionale Programmierung mag es kurz und knackig, prägnant und konzis, ohne kryptisch zu sein. Auch Haskell hat hierfür ein Angebot.

```
Alternative Schreibweise:
 fac :: Integer -> Integer
 fac n
                                    ( für (oder) wenn)
  n == 0 == 1| otherwise = n * fac (n - 1)(otherwise -> True)fac :: Integer \rightarrow Integer
                                (Diese Variante nur zur
 fac n
                                   Illustration von D
  \ln == 0 \ln == 1 = 1((||) logisches oder)
  \ln = 2= 2= n * faC (n - 1)otherwise
```
 $42/83$ 

 $1.1.1$ Rückblick

Übung Drei Lesevorschläge

 $14$ 

# 2) !: Die Fakultätsfunktion (iii)

Eine zweite weitere Schreibweise, musterbasiert:

```
fac :: Integer \rightarrow Integer
fac 0 = 1fac n = n * fac (n - 1)
```
#### Weitere alternative Implementierungen:

```
fac :: Integer \rightarrow Integer
fac n = foldl (*) 1 [1..n] ([1..3] \rightarrow [1.2.3].
                                             [1 \dots 0] ->> [1 \dotsfoldl (*) 1 [1.0] ->>foldl (*) 1 [ ->>1)
```
fac :: Integer -> Integer fac  $n = product [1..n]$  (product=foldl(\*)1)

 $1.1.1$ 

Rückblick Übung sevorschläge

 $14$ 

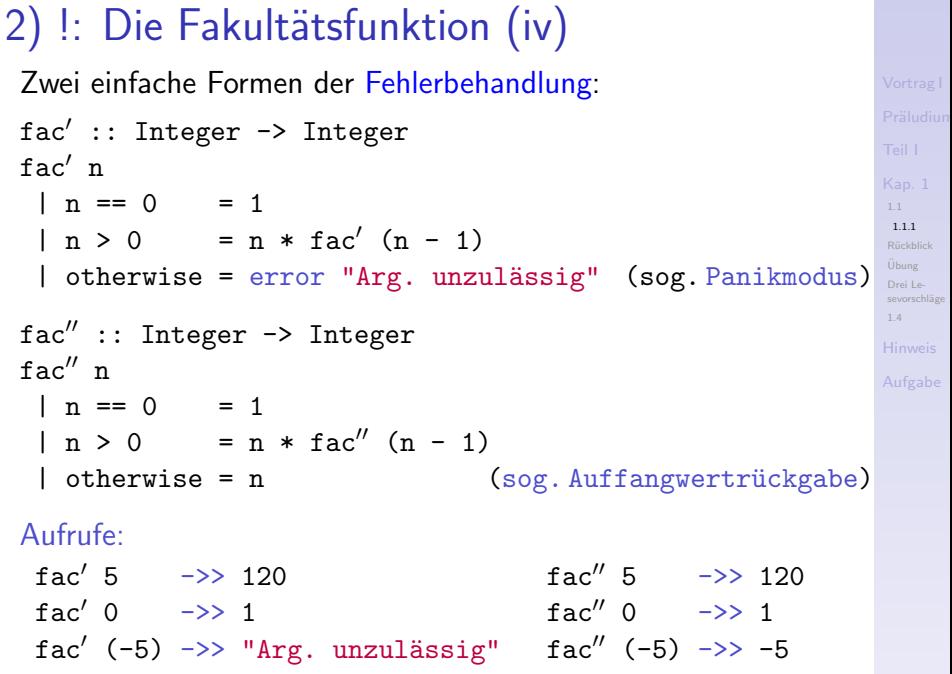

 $\epsilon$ - 11 ×

 $\sim$ 

 $\sim$  .

× ٠ - 33

# 3) Euklidischer Algorithmus (3. Jhdt. v. Chr.)

...zur Berechnung des größten gemeinsamen Teilers zweier naturlicher Zahlen  $m, n \in \mathbb{N}_0$ ,  $m > 0$ ,  $n > 0$ :

```
ggt :: Int -> Int -> Int (Ganzz.-Typ, beschränkt)
ggt m n
 \ln = 0 = m\ln > 0 = ggt n (mod m n)
mod :: Int. \rightarrow Int. \rightarrow Int.mod m n\mid m \leq n = m|m\rangle = n = mod (m-n) n
```
...ein Beispiel für ein hierarchisches System von Funktionen.

#### Aufrufe:

ggt 25 15  $\rightarrow$  5 ggt 48 60  $\rightarrow$  12 mod 8 3  $\rightarrow$  2 ggt 28 60 ->> 4 ggt 60 40 ->> 20 mod 9 3 ->> 0

 $1.1$ 

 $1.1.1$ 

Übung

sevorschläge  $1.4$ 

# 4) Gerade/ungerade-Test für ganze Zahlen

```
isEven :: Integer -> Bool
isEven n
 | n == 0 = True
 | n > 0 = is0dd (n-1)| n < 0 = is0dd (n+1)isOdd :: Integer -> Bool
isOdd n
 \ln == 0 = False
 | n > 0 = isEven (n-1)| n < 0 = isEven (n+1)
```
...ein Beispiel für ein System wechselweise (oder indirekt) rekursiver Funktionen.

Aufrufe:

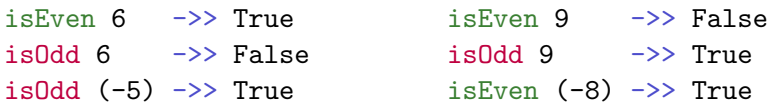

[1.1.1](#page-34-0) Rückblick [Ubung](#page-62-0) ¨ Drei Le-

sevorschläge [1.4](#page-64-0)

# 5) Längenberechnung von Listen

data [a] = [] (Informell: Datentypspez. | (a:[a]) für Listen, sprachintern vordefiniert)

length  $::$  [a]  $\rightarrow$  Int  $length$   $]$  = 0 length  $(x:xs) = 1 + length xs$ 

...ein Bsp. für eine parametrisch polymorphe Fkt. auf Listen.

#### Aufrufe:

```
length [2,4,6,8,10,12] \rightarrow 5
length [(2,4), (6,8), (10,12)] \rightarrow 3length [(2,6),(8,10,12)] \rightarrow 2length ["Fkt.","Prog.","macht","Spass"] ->> 4
length ['a', 'b', 'c'] \rightarrow > 3length [isOdd,isEven,isEven,isOdd,isOdd] ->> 5
\text{length} \quad \left[ \right] \quad \Rightarrow \quad \text{0} 47/83
```
[1.1.1](#page-34-0) Rückblick [Ubung](#page-62-0) ¨ Drei Lesevorschläge [1.4](#page-64-0)

# 6) Umkehren von Zeichenreihen

type Zeichenreihe =  $[Char]$ (Typsynonym) revertiere :: Zeichenreihe -> Zeichenreihe revertiere ""  $=$   $111$ ("" leere Zeichenreihe) revertiere  $(z:zs) = (revertiere zs) ++ [z]$ <u>.</u><br>++ l istenkonkatenator

...ein Bsp. für eine Funktion über selbstgewähltem sprechenden Typnamen, Zeichenreihe, statt [Char], list of characters, statt:

revertiere :: [Char] -> [Char]

#### Aufrufe:

revertiere ""  $-55$   $-11$ revertiere "stressed" ->> "desserts" revertiere "desserts" ->> "stressed"  $111$ 

 $1\,$   $\Delta$ 

# 7) Transformieren von Listen

...durch Anwendung einer Fkt. auf alle Elemente einer Liste:

map ::  $(a \rightarrow b) \rightarrow [a] \rightarrow [b]$  $(Fkt. als Arg.)$ map  $[] = []$ map  $f(x:xs) = (f(x)) : map f xs$ Liste mit Kopf x u. Rest xs : sog. Listenkonstruktor

ein Beispiel für eine Funktion höherer Ordnung, für Funktionen als erstrangige Sprachelemente (engl. first class citizens).

#### Aufrufe:

map  $(2*)$   $[1,2,3,4,5]$   $\rightarrow$   $[2,4,6,8,10]$ map  $(\{x \rightarrow x*x\} [1,2,3,4,5] \rightarrow [1,4,9,16,25]$ map  $(>3)$   $[2,3,4,5]$   $\rightarrow$  [False, False, True, True] map is Even  $[2,3,4,5]$   $\rightarrow$  [True, False, True, False] map length ["functional","programming","is","fun"]  $\rightarrow$  [10.11.2.3]

 $1.1$  $1.1.1$ Rückblick Übung sevorschläge  $1A$ 

# 8) Addieren von Zahlen

 $(+)$  :: Num a => a -> a -> a (Num sog. Typklasse)

...ein Beispiel für eine überladene Funktion.

Aufrufe:

(+)  $2 \times 3$  ->>  $5$  (+ auf ganzen Z., Präfixop.)  $2 + 3$   $\longrightarrow$  5  $(+$  als Infixop. auf  $g.Z.)$  $(+) 2.1 1.4 -> 3.5 (+ auf Gleitkommaz., Präfixop.)$  $2.1 + 1.4$   $\rightarrow$  3.5 (+ als Infixop. auf Gkz)  $(+)$  7.81 2  $\rightarrow$  9.81 (automatische Typanpassung)  $((+) 1)$  :: Integer -> Integer (Inkrementfunktion) inc :: Integer  $\rightarrow$  Integer  $inc = (+) 1$  (vgl. die Funktion '(binom 49)')  $inc'$  :: Integer  $\rightarrow$  Integer  $inc' = (+1)$   $((+1)$  ein sog. Operatorabschnitt)

Kap. 1

 $1.1.1$ 

Übung

sevorschläge  $1A$ 

# 9) Binomialkoeffizientenberechnung (i)

... geben die Anzahl der Kombinationen k-ter Ordnung von n Elementen ohne Wiederholung an:

$$
f(\dot{A}) : \mathsf{IN} \times \mathsf{IN} \to \mathsf{IN}
$$

$$
\forall n, k \in \mathbb{N}. \binom{n}{k} = \frac{n!}{k!(n-k)!}
$$

$$
binom
$$
 :: (Integer, Integer) -> Integer  
\n $binom$  (n,k) = div (fac n) (fac k \* fac (n-k)

...ein Beispiel für eine musterbasierte Funktionsdefinition mit hierarchischer Abstützung auf eine andere Funktion ('Hilfsfunktion'), hier die Fakultätsfunktion.

#### Aufrufe:

binom'  $(49,6)$   $\rightarrow$  13.983.816 binom'  $(45,6)$   $\rightarrow$  8.145.060

 $1.1$  $1.1.1$ Rückblick sevorschläge  $14$ 

# 9) Binomialkoeffizientenberechnung (ii) Es gilt:

$$
\binom{n}{k} = \binom{n-1}{k-1} + \binom{n-1}{k}
$$

$$
\begin{array}{lcl}\n\text{binom}'' :: (\text{Integer}, \text{Integer}) & \rightarrow \text{Integer} \\
\text{binom}'' (n,k) & | k==0 || n==k = 1 \\
| \text{otherwise} & = \text{binom}'' (n-1, k-1) + \text{binom}'' (n-1, k)\n\end{array}
$$

...ein Beispiel für eine musterbasierte (kaskaden- oder baumartig-) rekursive Funktions definition.

Aufrufe:

binom"  $(49,6) \rightarrow 13.983.816$ binom"  $(45.6)$   $\rightarrow$  8.145.060

 $1.1.1$ Rückblick

sevorschläge  $1.4$ 

# 9) Binomialkoeffizientenberechnung (iii)

## Uncurryfiziert

binom':: (Integer,Integer) -> Integer binom'  $(n,k)$  = div (fac n) (fac k \* fac  $(n-k)$ )

#### **Curryfiziert**

```
binom :: Integer -> (Integer -> Integer)
binom n k = div (fac n) (fac k * fac (n-k))
```
#### Aufrufe:

binom'  $(49,6)$  ->> 13.983.816 binom'  $(45.6)$   $\rightarrow$  8.145.060 binom  $496 \rightarrow 13.983.816$ binom  $45.6 \rightarrow > 8.145.060$ binom 49 binom 45 ...sind ebenfalls zulässige Ausdrücke!

## [1.1.1](#page-34-0) **Rückblick** [Ubung](#page-62-0) ¨ sevorschläge [1.4](#page-64-0)

# 9) Binomialkoeffizientenberechnung (iv)

#### Die Aufrufe

- binom 49
- hinom 45

**Colle** 

...sind gültige Ausdrücke von einem funktionalen Wert:

(binom 49) :: Integer  $\rightarrow$  Integer  $\frac{1}{1}$  (binom 45) :: Integer -> Integer

...und repräsentieren die Funktionen '49 über k' (entsprechend 'k\_aus\_49') und '45\_über\_k" (entsprechend 'k\_aus\_45').

$$
\begin{pmatrix} 49 \\ \cdot \end{pmatrix} : \mathbb{N} \to \mathbb{N}
$$
\n
$$
\forall k \in \mathbb{N}. \begin{pmatrix} 49 \\ k \end{pmatrix} = \frac{49!}{k!(49-k)!} \quad \forall k \in \mathbb{N}. \begin{pmatrix} 45 \\ k \end{pmatrix} = \frac{45!}{k!(45-k)!}
$$

 $1.1.1$ Rückblick Übung sevorschläge  $14$ 

```
9) Binomialkoeffizientenberechnung (v)
 In der Tat können wir als Funktionen definieren:
  k_aus 49 :: Integer -> Integer
  k aus 49 k = binom 49 k
  k_aus_45 :: Integer \rightarrow Integer
  k_aus_45 k = binom 45 k
 ...und punktfrei (d.h., argumentlos) noch knapper:
  k_aus 49 :: Integer -> Integer
  k aus 49 = binom 49
  k_aus 45 :: Integer -> Integer
  k aus 45 = binom 45Aufrufe:
  k_aus_49 6 \rightarrow binom 49 6 \rightarrow 13.983.816
```
k aus 45 6  $\rightarrow$ > binom 45 6  $\rightarrow$ > 8.145.060

 $111$ Rückblick

Übung Drei Lesevorschläge

 $14$ 

# 56/83

# 10) Sieb des Eratosthenes (276-194 v.Chr.) (i)

...zur Berechnung des unendlichen Stroms der Primzahlen:

- 1 Schreibe alle natürlichen Zahlen ab 2 hintereinander auf
- 2. Die kleinste nicht gestrichene Zahl in dieser Folge ist eine Primzahl, Streiche alle Vielfachen dieser Zahl.
- 3. Wiederhole Schritt 2 mit der nächstkleinsten noch nicht gestrichenen Zahl.

Nach Schritt 1: 2 3 4 5 6 7 8 9 10 11 12 13 14 15 16 17 18 19 Nach Schritt 2 für Zahl 2:  $2.3$ 5 7 9  $11$  $1.3$  $15$ 17  $19$ Nach Schritt 2 für Zahl 3: 23 5 7 11 13 17  $19 \ldots$  $11$ SW.

 $1.1.1$ Rückblick

# 10) Das Sieb des Eratosthenes (ii)

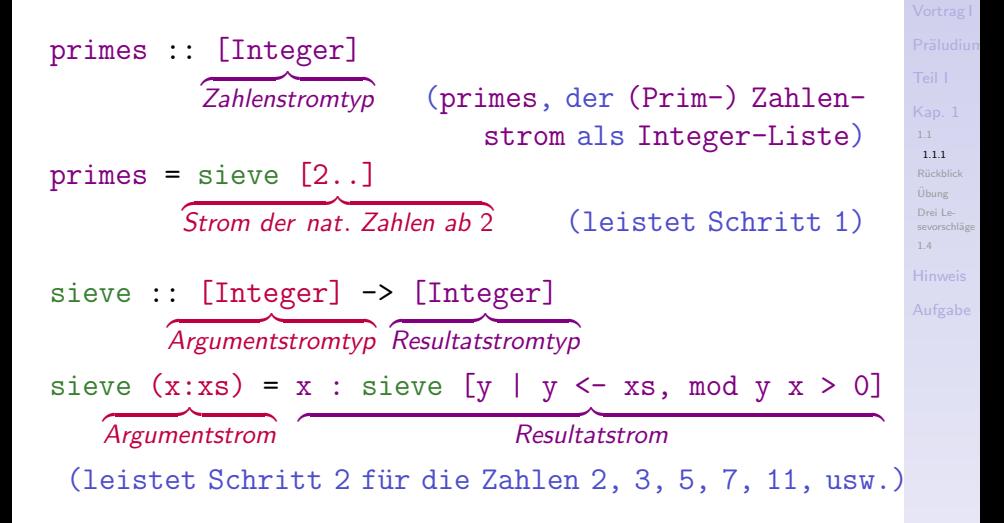

...ein Beispiel für die Programmierung mit Strömen.

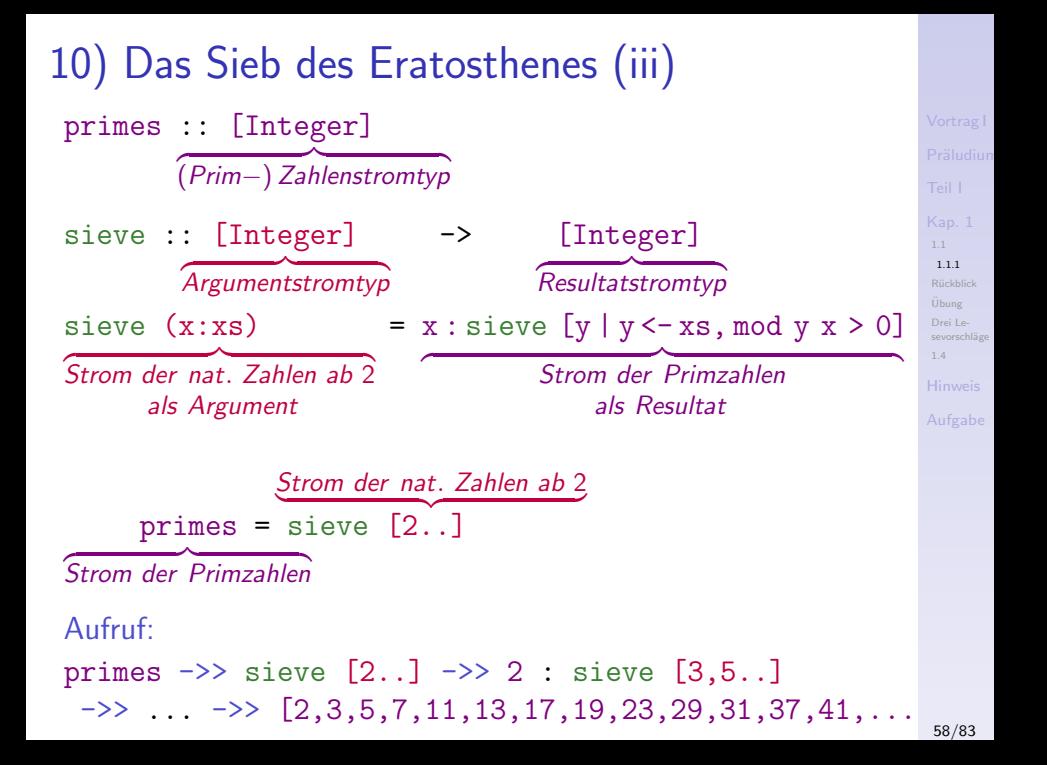

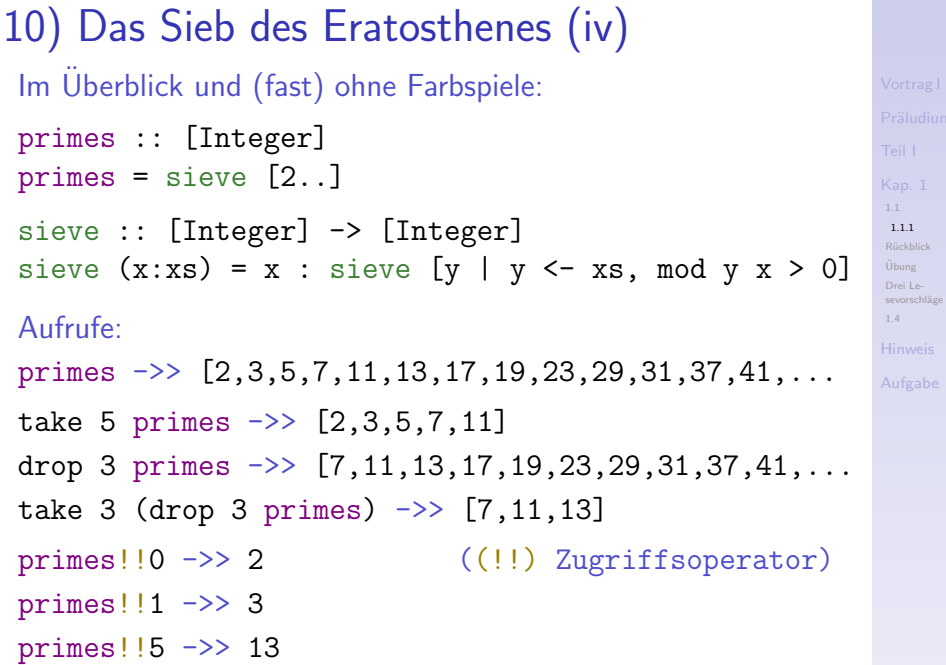

# <span id="page-59-0"></span>Im Rückblick: Die ersten zehn Beispiele (1)

...jedes der Beispiele zeigt etwas, das funktionales Programmieren ausmacht:

- 1. Ein- und Ausgabe
	- Hello, World!
- 2. Rekursive Funktionen
	- !: Die Fakultätsfunktion
- 3. Hierarchische Systeme von Funktionen
	- Euklidischer Algorithmus
- 4. Systeme wechselweise rekursiver Funktionen
	- Gerade/ungerade-Test für ganze Zahlen
- 5. Parametrisch polymorphe Funktionen
	- Längenberechnung von Listen

**Rückblick** 

sevorschläge

# Im Rückblick: Die ersten zehn Beispiele (2)

- 6. Funktionen über sprechenden Typnamen
	- Umkehren von Zeichenreihen
- 7. Fkt. höherer Ordnung, Fkt. als 'Bürger erster Klasse'
	- Transformieren von Listen
- 8. Uberladene Funktionen
	- Addieren von Zahlen
- 9. Musterbasierte, curryfizierte und uncurryfizierte Funktionsdefinitionen, partiell ausgewertete Funktionen
	- Binomialkoeffizientenberechnung
- 10. Stromprogrammierung
	- Das Sieb des Eratosthenes

**Rückblick** 

# Zusammenfassend halten wir fest

#### **Funktionale Programme sind**

> Systeme (wechselweise) rekursiver Funktionsvorschriften (oder Rechenvorschriften).

#### **Funktionen**

 $\triangleright$  sind zentrales Abstraktionsmittel in funktionalen Programmen (wie Prozeduren (Methoden) in prozeduralen (objektorientierten) Programmen).

#### **Funktionale Programme**

▶ werten Ausdrücke aus. Das Resultat dieser Auswertung ist ein Wert eines bestimmten Typs. Dieser Wert kann elementar oder funktional sein; er ist die Bedeutung, die Semantik des Ausdrucks

> Der kürzeste Programmiererwitz: letzt kann ich's

> > unbekannt

**Rückblick** 

# <span id="page-62-0"></span>Ubung

Es ist nicht genug zu wissen, man muss auch anwenden; es ist nicht genug zu wollen, man muss auch tun. Johann Wolfgang von Goethe (1749-1832)

- 1. Implementieren Sie die 10 Beispielprogramme aus Kapitel 1.1.1 in einer Programmiersprache Ihrer Wahl, z.B. Java, und vergleichen Sie sie miteinander. Welche Unterschiede gibt es? In der Länge? Im Aufwand (konzeptuell, programmiertechnisch)? In der Verständlichkeit? In der Performanz? Warum?
- 2. Probieren Sie die Programme auch in Haskell aus!

Programmieren ist wie schwimmen. Man kann jahrelang zusehen, ohne es zu lernen. unbekannt Übung

# <span id="page-63-0"></span>Drei Buchempfehlungen als Lesevorschläge

1. Sie sind mit objektorientierter Programmierung groß geworden und fühlen sich dort heimisch? Haskell: Eine Einführung für Objektorientierte von Ernst-

Erich Doberkat könnte Ihre Wahl sein.

- 2. Sie möchten die Welt funktionaler Programmierung zugleich mit Beispielen weiterer funktionaler Sprachen erkunden? Funktionale Programmierung in OPAL, ML, Haskell und Gofer von Peter Pepper bietet sich als Ihre Wahl an.
- 3. Sie suchen ein Buch, das möglichst weite Teile der Vorlesung überstreicht?

Haskell: The Craft of Functional Programming von Simon Thompson könnte sich für Sie lohnen.

> Lege multum, non multa! Lies viel, nicht vieles!

Plinius der Jüngere (um 61 - um 113 n.Chr.) röm. Beamter und Schriftsteller beschrieb den Ausbruch des Vesuvs im Jahr 79 n.Chr.

Drei Lesevorschläge [1.4](#page-64-0)

<span id="page-64-0"></span>Kapitel 1.4 Leseempfehlungen

[1.1](#page-33-0) Rückblick

[Ubung](#page-62-0) ¨ Drei Lesevorschläge

[1.4](#page-64-0)

[Hinweis](#page-81-0)

[Aufgabe](#page-82-0)

# Basisleseempfehlungen für Kapitel 1 (1)

- 螶 Richard Bird. Thinking Functionally with Haskell. Cambridge University Press, 2015. (Kapitel 1, What is functional programming? Kapitel 2.1, A session with GHCi)
- Ernst-Erich Doberkat. Haskell: Eine Einführung für Objektorientierte. Oldenbourg Verlag, 2012. (Kapitel 1, Erste Schritte; Anhang A, Zur Benutzung des Systems)
- Chris Done. Try Haskell. Online Hands-on Haskell Tutorial. tryhaskell.org.
- Marco Block-Berlitz, Adrian Neumann. Haskell Intensivkurs. Springer-V., 2011. (Kapitel 1, Motivation und Einführung)

**Rückblick** sevorschläge [1.4](#page-64-0)

# Basisleseempfehlungen für Kapitel 1 (2)

- 量 Manuel Chakravarty, Gabriele Keller. Einführung in die Programmierung mit Haskell. Pearson Studium, 2004. (Kapitel 1, Einführung; Kapitel 2, Programmierumgebung; Kapitel 4.1, Rekursion über Zahlen; Kapitel 6, Die Unix-Programmierumgebung)
- Neal Ford. Functional Thinking: Why Functional Programming is on the Rise. IBM developerWorks, 11 pages, 2013. www.ibm.com/developerworks/java/library/ j-ft20/j-ft20-pdf.pdf
- **Paul Hudak, Joseph Fasel, John Peterson. A Gentle Intro**duction to Haskell. Technischer Bericht, Yale University, 1996. https://www.haskell/org/tutorial
- Mihai Maruseac. Haskell: A Language for Modern Times. 量 Crossroads, the ACM Magazine for Students 24(1):64-66, 2017.

**Rückblick** [Ubung](#page-62-0) ¨

sevorschläge [1.4](#page-64-0)

# Basisleseempfehlungen für Kapitel 1 (3)

- **Simon Thompson. Haskell: The Craft of Functional Pro**gramming. Addison-Wesley/Pearson, 3. Auflage, 2011. (Kapitel 1, Introducing functional programming; Kapitel 2, Getting started with Haskell and GHCi)
- **Hugs-Benutzerhandbuch.** The Hugs98 User Manual. https://www.haskell.org/hugs/pages/ hugsman/index.html
- GHCi-Benutzerhandbuch. Glasgow Haskell Compiler User's h Guide. http://www.haskell.org/ghc/docs/latest/ html/users guide/ghci.html
- Haskells Standard-Präludium. https://www.haskell.org/onlinereport/ standard-prelude.html

**Rückblick** [Ubung](#page-62-0) ¨ sevorschläge

[1.4](#page-64-0)

# Weiterführende Leseempfehlungen f. Kap. 1 (1)

- Christopher Allen, Julie Moronuki. Haskell Programming from First Principles. ebook. http://haskellbook.com
- Sergio Antoy, Michael Hanus. Functional Logic Programming. Communications of the ACM 53(4):74-85, 2010.
- 廚 John W. Backus. Can Programming be Liberated from the von Neumann Style? A Functional Style and its Algebra of Programs. Communications of the ACM 21(8):613-641, 1978.
- Henri E. Baal, Dick Grune. Programming Language Essen-暈 tials. Addison-Wesley, 1994. (Chapter 4, Functional Languages; Chapter 7, Other Paradigms)

**Rückblick** [Ubung](#page-62-0) ¨ sevorschläge [1.4](#page-64-0)

# Weiterführende Leseempfehlungen f. Kap. 1 (2)

- **H.** Conrad Cunningham. Notes on Functional Program*ming with Haskell.* Course Notes, University of Mississippi, 2007. citeseerx.ist.psu.edu/viewdoc/download?  $\text{doi=10}.1.1.114.2822\text{~\text{tree}=rep1~\text{~\text{style}=pdf}}$  (Chapter 1.2. Excerpts from Backus' 1977 Turing Award Address: Chapter 1.3, Programming Language Paradigms; Chapter 1.4, Reasons for Studying Functional Programming; Chapter 1.5, Objections Raised Against Functional Programming: Chapter 4. Using the Hugs Interpreter)
- Hal Daumé III. Yet Another Haskell Tutorial. F. wikibooks.org-Ausgabe, 2007. https://en.wikibooks.org/wiki/ Yet\_Another\_Haskell\_Tutorial

Rückblick Übung sevorschläge  $1.4$ 

# Weiterführende Leseempfehlungen f. Kap. 1 (3)

- Antonie J.T. Davie. An Introduction to Functional Pro-E. gramming Systems using Haskell. Cambridge University Press, 1992. (Kapitel 1.1, The von Neumann Bottleneck; Kapitel 1.2, Von Neumann Languages)
- **Frank DeRemer, Hans H. Kron. Programming-in-the-Large** vs. Programming-in-the-Small. IEEE Transactions on Software Engineering 2(2):80-86, 1976.
- **Atze Dijkstra, Jeroen Fokker, S. Doaitse Swierstra.** The Architecture of the Utrecht Haskell Compiler. In Proceedings of the 2nd ACM SIGPLAN Symposium on Haskell (Haskell 2009), 93-104, 2009.
- Atze Dijkstra, Jeroen Fokker, S. Doaitse Swierstra. UHC F Utrecht Haskell Compiler, 2009. www.cs.uu.nl/wiki/UHC

**Rückblick** sevorschläge [1.4](#page-64-0)

# Weiterführende Leseempfehlungen f. Kap. 1 (4)

- Robert W. Floyd. The Paradigms of Programming. Turing Award Lecture. Communications of the ACM 22(8):455-460, 1979.
- Bastiaan Heeren, Daan Leijen, Arjan van IJzendoorn. Helium, for Learning Haskell. In Proceedings of the ACM SIG-PLAN 2003 Haskell Workshop (Haskell 2003), 62-71, 2003.
- **Konrad Hinsen.** The Promises of Functional Programming. Computing in Science and Engineering 11(4):86-90, 2009.
- **C.A.R. Hoare. Algorithm 64: Quicksort. Communications** of the ACM 4(7):321, 1961.
- **C.A.R. Hoare. Quicksort. The Computer Journal** 5(1):10-15, 1962.

**Rückblick** sevorschläge [1.4](#page-64-0)
## Weiterführende Leseempfehlungen f. Kap. 1 (5)

- Paul Hudak. Conception, Evolution and Applications of Functional Programming Languages. Communications of the ACM 21(3):359-411, 1989.
- **John Hughes. Why Functional Programming Matters. The** Computer Journal 32(2):98-107, 1989.
- Graham Hutton. Programming in Haskell. Cambridge Uni-量 versity Press, 2. Auflage, 2016. (Kapitel 1, Introduction; Kapitel 2, First Steps)
- **Arjan van IJzendoorn, Daan Leijen, Bastiaan Heeren.** The Helium Compiler. www.cs.uu.nl/helium.
- Mark P. Jones, Alastair Reid et al. The Hugs98 User 品 Manual, 1999. www.haskell.org/hugs

**Rückblick** sevorschläge [1.4](#page-64-0)

## Weiterführende Leseempfehlungen f. Kap. 1 (6)

- Jerzy Karczmarczuk. Scientific Computation and Functional Programming. Computing in Science and Engineering 1(3):64-72, 1999.
- Donald E. Knuth. Literate Programming. The Computer Journal 27(2):97-111, 1984.
- Ħ Konstantin Läufer, George K. Thiruvathukal. The Promises of Typed, Pure, and Lazy Functional Programming: Part II. Computing in Science and Engineering 11(5):68-75, 2009.
- Bruce MacLennan. Functional Programming: Practice and 譶 Theory. Addison-Wesley, 1990.

**Rückblick** sevorschläge [1.4](#page-64-0)

## Weiterführende Leseempfehlungen f. Kap. 1 (7)

- Ħ Martin Odersky. Funktionale Programmierung. In Informatik-Handbuch, Peter Rechenberg, Gustav Pomberger (Hrsg.), Carl Hanser Verlag, 4. Auflage, 599-612, 2006. (Kapitel 5.1, Funktionale Programmiersprachen; Kapitel 5.2, Grundzüge des funktionalen Programmierens)
- Bryan O'Sullivan, John Goerzen, Don Stewart. Real World F Haskell. O'Reilly, 2008. (Kapitel 1, Getting Started)
- Peter Pepper. Funktionale Programmierung in OPAL, ML. Haskell und Gofer. Springer-V., 2. Auflage, 2003. (Kapitel 1. Was die Mathematik uns bietet; Kapitel 2. Funktionen als Programmiersprache)
- Peter Pepper, Petra Hofstedt. Funktionale Programmierung: Sprachdesign und Programmiertechnik. Springer-V., 2006. (Kapitel 1, Grundlagen der funktionalen Programmierung)

Rückblick Übung sevorschläge  $1.4$ 

## Weiterführende Leseempfehlungen f. Kap. 1 (8)

- **The Tomas Petricek, Jon Skeet. Real World Functional Pro**gramming: With Examples in  $F#$  and  $C#$ . Manning Publications Co., 2009. (Chapter 1, Thinking differently; Chapter 2, Core concepts in functional programming)
- Simon Peyton Jones (Hrsg.). Haskell 98: Language and Libraries. The Revised Report. Cambridge University Press, 2003. www.haskell.org/definitions. (Kapitel 8, Standard Prelude; Kapitel 8.1, Module Prelude)
- **Read Chris Sadler, Susan Eisenbach.** Why Functional Programming? In Functional Programming: Languages, Tools and Architectures, Susan Eisenbach (Hrsg.), Ellis Horwood, 9-20, 1987.
- Neil Savage. Using Functions for Easier Programming. Communications of the ACM 61(5):29-30, 2018.

**Rückblick** sevorschläge [1.4](#page-64-0)

## Weiterführende Leseempfehlungen f. Kap. 1 (9)

- Curt J. Simpson. Experience Report: Haskell in the "Real H World": Writing a Commercial Application in a Lazy Functional Language. In Proceedings of the 14th ACM SIGPLAN International Conference on Functional Programming (ICFP 2009), 185-190, 2009.
- Simon Thompson. Where Do I Begin? A Problem Solving Approach in Teaching Functional Programming. In Proceedings of the 9th International Symposium on Programming Languages: Implementations, Logics, and Programs (PLILP'97), Springer-Verlag, LNCS 1292, 323-334, 1997.
- Simon Thompson. Haskell: The Craft of Functional Programming. Addison-Wesley/Pearson, 2. Auflage, 1999. (Kapitel 1, Introducing functional programming; Kapitel 2, Getting started with Haskell and Hugs)

**Rückblick** [Ubung](#page-62-0) ¨ sevorschläge [1.4](#page-64-0)

## Weiterführende Leseempfehlungen f. Kap. 1 (10)

- Reinhard Wilhelm, Helmut Seidl. Compiler Design Virtual Machines. Springer-V., 2010. (Kapitel 3, Functional Programming Languages; Kapitel 3.1, Basic Concepts and Introductory Examples)
- Interview mit John Hughes über 'Funktionale Program-畐 mierung und Haskell'. https://www.youtube.com/watch?v=LnX3B9oaKzw
- Simon Peyton Jones. Escape from the Ivory Tower: The Haskell Journey. Eingeladener Hauptvortrag, 2017. https://www.youtube.com/watch?v=re96UgMk6GQ

**Rückblick** [Ubung](#page-62-0) ¨ sevorschläge [1.4](#page-64-0)

# Weiterführende Leseempfehlungen f. Kap. 1 (11)

Welches Paradigma, welche Sprache sollte ich nutzen?

- Peter J. Landin. The next 700 Programming Languages. Communications of the ACM 9(3):157-166, 1966.
- Jeffrey S. Foster. Shedding New Light on an Old Language Debate. Communications of the ACM 60(10):90, 2017.
- Baishakhi Ray, Daryl Posnett, Premkunar Devanbu, Vladimir Filkov. A Large-Scale Study of Programming Languages and Code Quality in GitHub. Communications of the ACM 60(10):91-100, 2017.
- Rachel Harrison, L. G. Smaraweera, Mark R. Dobie, Paul H. Lewis. Comparing Programming Paradigms: An Evaluation of Functional and Object-Oriented Programs. Software Engineering Journal 11(4):247-254, 1996.

[Ubung](#page-62-0) ¨ sevorschläge [1.4](#page-64-0)

#### Und wenn Sie denken...

#### Quis leget haec? Wer soll das [alles] lesen?

Persius (34 - 62 n.Chr.) röm. Dichter  $1.1$ Übung Drei Lesevorschläge  $1.4$ 

Aufgabe

## ... denken Sie an Plinius!

#### Lege multum, non multa! Lies viel. nicht vieles!

Plinius der Jüngere (um 61 - um 113 n.Chr.) röm. Beamter und Schriftsteller

und diese drei Vorschläge:

1. Sie sind mit objektorientierter Programmierung groß geworden und fühlen sich dort heimisch?

Haskell: Eine Einführung für Objektorientierte von Ernst-Erich Doberkat könnte Ihre Wahl sein.

- 2. Sie möchten die Welt funktionaler Programmierung zugleich mit Beispielen weiterer funktionaler Sprachen erkunden? Funktionale Programmierung in OPAL, ML, Haskell und Gofer von Peter Pepper bietet sich als Ihre Wahl an.
- 3. Sie suchen ein Buch, das möglichst weite Teile der Vorlesung überstreicht?

Haskell: The Craft of Functional Programming von Simon Thompson könnte sich für Sie lohnen.

Rückblick sevorschläge  $14$ 

## <span id="page-81-0"></span>**Hinweis**

... für das Verständnis von Vorlesungsteil I ist eine über den unmittelbaren Inhalt von Vortrag I hinausgehende weitergehende und vertiefende Beschäftigung mit dem Stoff nötig; siehe:

▶ vollständige Lehrveranstaltungsunterlagen

... verfügbar auf der Webseite der Lehrveranstaltung:

 $http://www.complang.tuwien.ac.at/knoop/$ fp185A05\_ws2021.html Hinweis

## <span id="page-82-0"></span>Aufgabe bis Dienstag, 13.10.2020

...selbstständiges Durcharbeiten von Teil I 'Einführung', Kap. 1 'Motivation' und von Leit- und Kontrollfragenteil I zur Selbsteinschätzung und als Grundlage für die umgekehrte Klassenzimmersitzung am 13.10.2020:

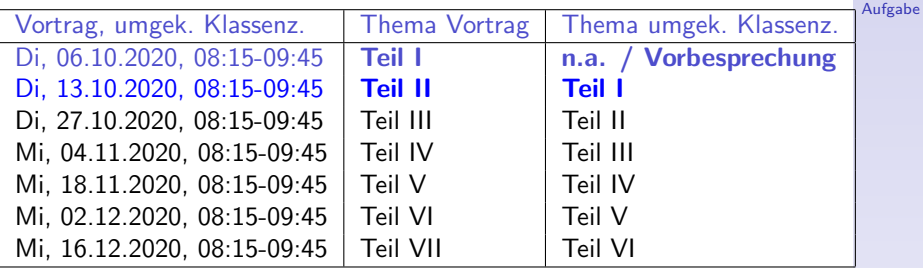

Zusätzlich: Nutzen Sie die beiden Läufe des Testsystems am Mittwoch, 14.10.2020, und Freitag, 16.10.2020, mit der

▶ unbeurteilten Abgabe der 'Teste das Testsystem'-Angabe! Siehe dazu Angabe TdT auf der LVA-Webseite!